# Package 'bdots'

June 1, 2022

Type Package Title Bootstrapped Differences of Time Series Version 1.1.0 Date 2022-05-26 Author Collin Nolte, Michael Seedorff, Jacob Oleson, Grant Brown, Joseph Cavanaugh, and Bob McMurray Maintainer Collin Nolte <collin-nolte@uiowa.edu> BugReports <https://github.com/collinn/bdots/issues> **Depends**  $R$  ( $> = 4.0.0$ ), data.table Imports nlme, mvtnorm, parallel, stats, graphics, utils, ggplot2, gridExtra LazyData TRUE Description Analyze differences among time series curves with p-value adjustment for multiple comparisons introduced in Oleson et al (2015) [<DOI:10.1177/0962280215607411>](https://doi.org/10.1177/0962280215607411). License GPL-3 | file LICENSE URL <https://github.com/collinn/bdots> NeedsCompilation no Encoding UTF-8 RoxygenNote 7.2.0 Suggests knitr, rmarkdown, tinytest VignetteBuilder knitr, rmarkdown Repository CRAN Date/Publication 2022-05-31 22:20:23 UTC

# R topics documented:

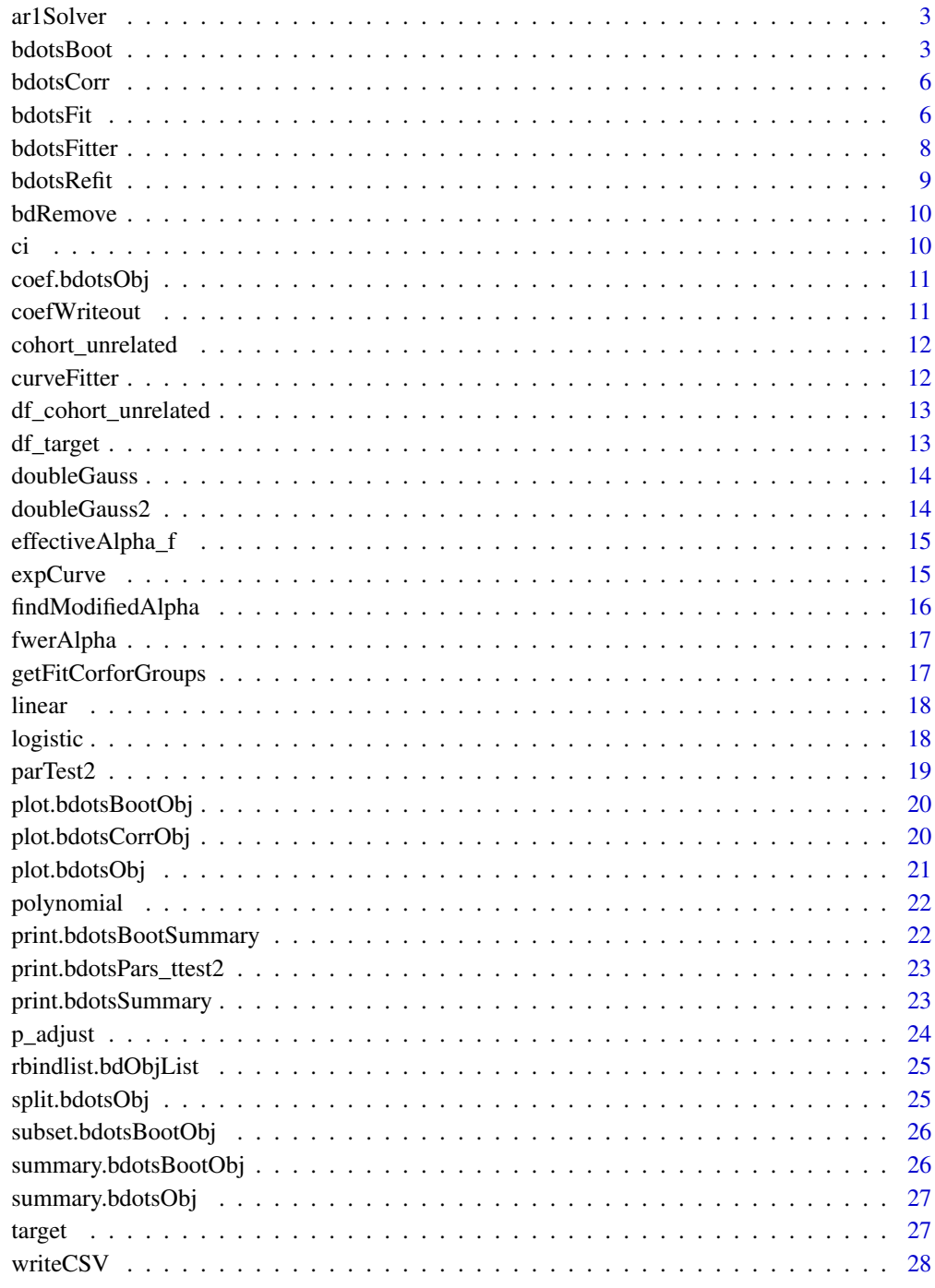

**Index** 

<span id="page-2-1"></span><span id="page-2-0"></span>

Computes value for AR1 correlation coefficient for use in p\_adjust

#### Usage

```
ar1Solver(t)
```
# Arguments

t A numeric vector of t-statistics

#### Value

Estimated AR1 correlation coefficient

#### See Also

[p\\_adjust](#page-23-1)

# Examples

 $t < -rt(1e3, df = 1)$ rho <- ar1Solver(t)

bdotsBoot *Create bootstrapped curves from bdotsObj*

# Description

Creates bootstrapped curves and performs alpha adjustment. Can perform "difference of difference" for nested comparisons

#### Usage

```
bdotsBoot(
  formula,
  bdObj,
  Niter = 1000,
  alpha = 0.05,
  padj = "oleson",
  cores = \theta,
  ...
\mathcal{L}
```
#### Arguments

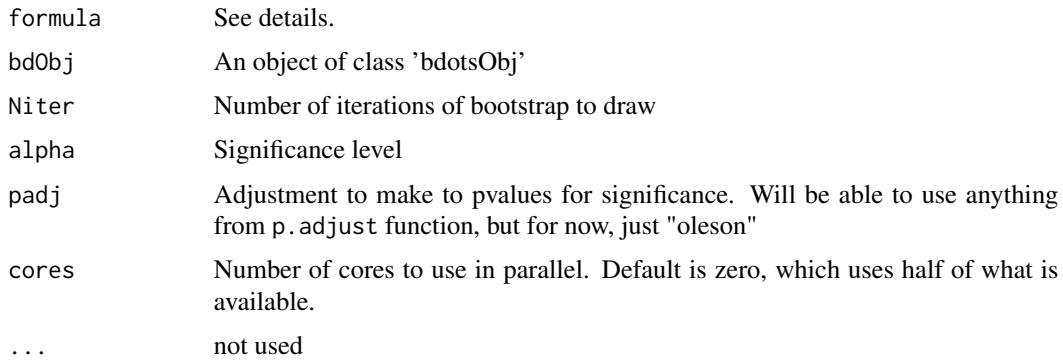

#### Details

The formula is the only tricky part of this. There will be a minor update to how it works in the future. The three parts we will examine here are Groups, the LHS, and the RHS. For all variable names, special characters should be included with backticks, i.e., 'my-var'

#### ## Groups

The Groups are the values input in group in the bdotsFit function, which are columns of the dataset used. These will be denoted  $G_i$  Within each group, we will designate the unique values within each group as  $v_j$ , ..., whereby  $G_i(v_1, v_2)$  will designate unique two unique values within G i. The possible values of v i will be implied by the group with which they are associated.

For example, if we have groups vehicle and color, we could specify that we are interested in all blue cars and trucks with the expression vehicle(car, truck) + color(red).

## Formula

### Bootstrapped difference of curves

This illustrates the case in which we are taking a simple bootstraped difference between two curves within a single group

If only one group was provided in bdotsFit, we can take the bootstrapped difference between two values within the group with

y ~ Group1(val1, val2)

If more than two groups were provided, we must specify within which values of the other groups we would like to compare the differences from Group1 in order to uniquely identify the observations. This would be

 $y \sim$  Group1(val1, val2) + Group2(val1)

For example, bootstrapping the differences between cars and trucks when color was provided as a second group, we would need  $y \sim$  vehicle(car, truck) + color(red).

### Bootstrapped difference of difference curves

This next portion illustrates the case in which we are interested in studying the difference between the differences between two groups, which we will call the innerGroup and the outerGroup following a nested container metaphor. Here, we must use caution as the order of these differences matter. Using again the vehicle example, we can describe this in two ways:

#### bdotsBoot 5

- 1. We may be interested in comparing the difference between red trucks and cars (d\_red) with the difference between blue trucks and cars (d\_blue). In this case, we will be finding the difference between cars and trucks twice (one for blue, one for red). The vehicle type is the innerGroup, nested within the outerGroup, in this case, color.
- 2. We may also be interested in comparing the difference between red trucks and blue trucks (d\_truck) with the difference between red and blue cars (d\_car). Here, innerGroup is the color and outerGroup is the vehicle

As our primary object of interest here is not the difference in outcome itself, but the difference of the outcome within two groups, the LHS of the formula is written diffs(y, Group1(val1, val2)), where Group1 is the innerGroup. The RHS is then used to specify the groups of which we want to take the inner difference of. The syntax here is the same as above. Together, then, the formula looks like

diffs(y, Group1(val1, val2)) ~ Group2(val1, val2)

in the case in which only two grouping variables were provided to bdotsFit and

diffs(y, Group1(val1, val2)) ~ Group2(val1, val2) + Group3(val1) + ...

is used to uniquely identify the sets of differences when three or more groups were provided.

#### Value

Object of class 'bdotsBootObj'

#### Examples

```
## Not run:
## fit <- bdotsFit(cohort_unrelated, ...)
boot1 <- bdotsBoot(formula = diffs(Fixations, LookType(Cohort, Unrelated_Cohort)) ~ Group(50, 65),
                   bdObj = fit,N.iter = 1000,
                   alpha = 0.05,
                   p.adj = "oleson",
                   cores = 4)boot2 <- bdotsBoot(formula = Fixations ~ Group(50, 65) + LookType(Cohort),
                   bdObj = fit,N.iter = 1000,
                   alpha = 0.05,
                   p.adj = "oleson",
                   cores = 4)
```
## End(Not run)

<span id="page-5-0"></span>

Find the correlation of a fixed value with the bdots fitted curves at each time point

#### Usage

```
bdotsCorr(bdObj, val, ciBands = FALSE, method = "pearson")
```
# Arguments

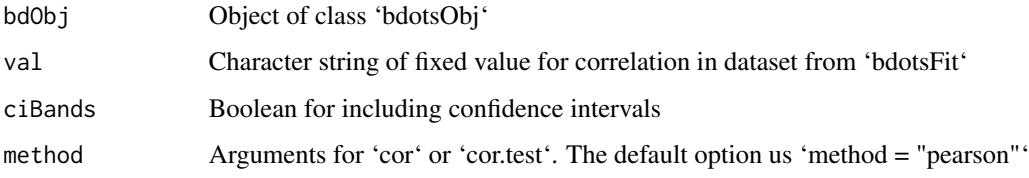

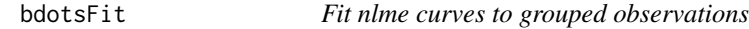

# Description

Creates observation level curves to use in bdotsBoot

# Usage

```
bdotsFit(
  data,
  subject,
  time,
  y,
  group,
  curveType = doubleGauss(concave = TRUE),
  cor = TRUE,numRefits = 0,
  cores = 0,
  verbose = FALSE,
  ...
\mathcal{L}
```
#### bdotsFit 7 and 7 and 7 and 7 and 7 and 7 and 7 and 7 and 7 and 7 and 7 and 7 and 7 and 7 and 7 and 7 and 7 and 7 and 7 and 7 and 7 and 7 and 7 and 7 and 7 and 7 and 7 and 7 and 7 and 7 and 7 and 7 and 7 and 7 and 7 and 7 a

#### Arguments

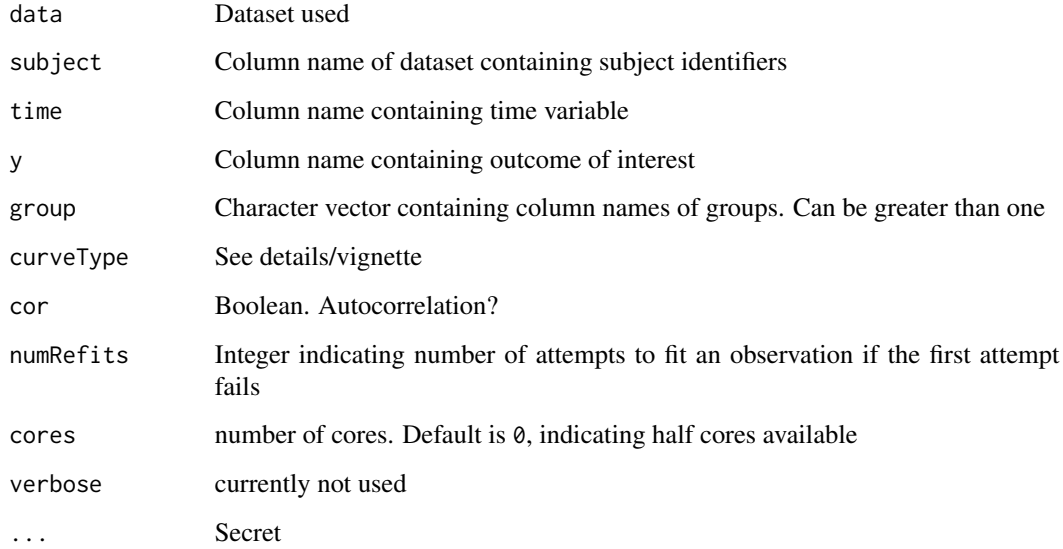

# Details

This is step one of the three step bdots process. Things should be more or less straight forward. The only tricky part involves curveType. For now know that one can use doubleGauss(concave = TRUE/FALSE) or logistic(). Should be passed in as a call. See the vignette on customizing this

#### Value

Object of class 'bdotsObj', inherits from data.table

# Examples

```
## Not run:
res <- bdotsFit(data = cohort_unrelated,
                subject = "Subject",
                time = "Time",
                y = "Fixations",
                group = c("Group", "LookType"),
                curveType = doubleGauss(concave = TRUE),
                cor = TRUE,numRefits = 2,
                cores = 0,verbose = FALSE)
```
## End(Not run)

<span id="page-7-0"></span>

The one subject version of bdotsFit

# Usage

```
bdotsFitter(
  dat,
  curveType,
  rho,
  numRefits = 0,
  verbose,
  getCovOnly = NULL,
  params = NULL,
  splitVars = NULL,
  datVarNames = NULL,
  ...
\mathcal{L}
```
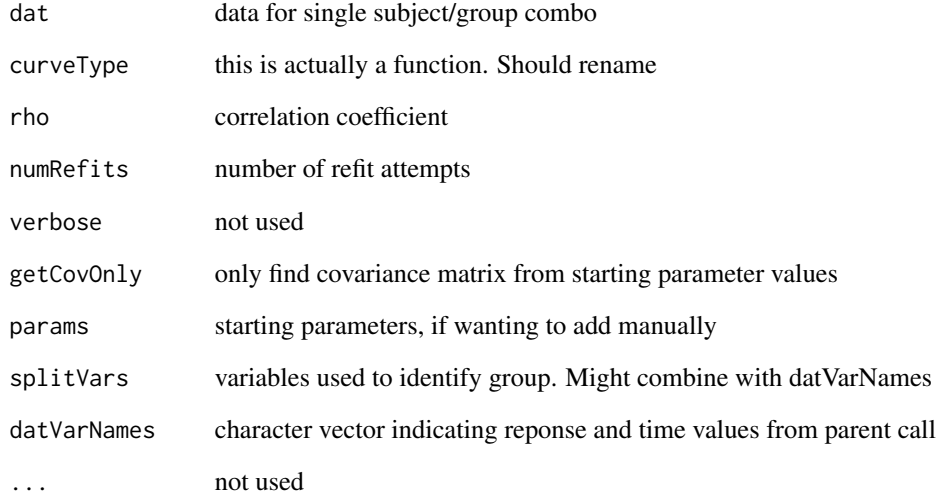

<span id="page-8-0"></span>

Refit Observations Returned from bdotsFit

# Usage

```
bdotsRefit(
  bdObj,
  fitCode = 1L,quickRefit = FALSE,
  numRefits = 2L,
  paramDT = NULL,
  ...
\mathcal{L}
```
# Arguments

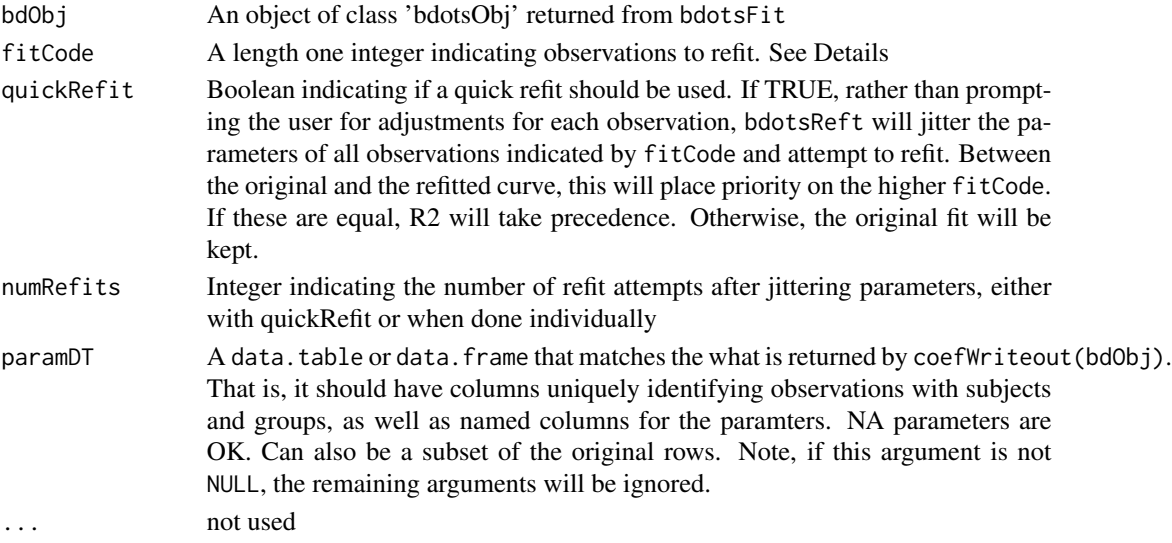

#### Details

fitCode indicates lower bound on observations to refit. For example, if fitCode = 4, bdotsRefit will prompt user to refit all observations with fitCode  $= 4, 5, 6$ . The quickRit option will attempt to jitter and refit all observations selected by fitCode. Otherwise, the user will be prompted through a menu to individually refit observations

#### Value

Returns bdObj with updated fits

<span id="page-9-0"></span>

Remove observations with a specified fitCode and optionally all pairs

# Usage

bdRemove(bdObj, fitCode = 6L, removePairs = TRUE)

# Arguments

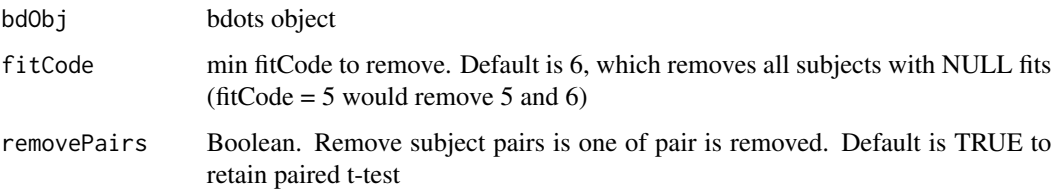

#### Details

This function is used to remove all bdots observations with a fit code equal to or larger than the argument passed to fitCode without refitting. If removePairs = TRUE, all entries for a subject will be removed if their fit failed in any of the groups in which they were a member

ci *ci dataset*

# Description

ci dataset - need to include details

#### Usage

ci

# Format

An object of class data. frame with 108216 rows and 5 columns.

<span id="page-10-0"></span>

Returns coefficient matrix for bdotsFit object

#### Usage

```
## S3 method for class 'bdotsObj'
coef(object, ...)
```
# Arguments

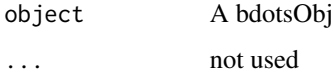

# Value

Returns matrix of model coefficients for observations in object

coefWriteout *Create* data.table *with* bdotsObj *parameters*

#### Description

Creates an object of class data.table that matches parameter values for each observation. This can then be passed to the bdotsRefit function

# Usage

```
coefWriteout(bdObj)
```
#### Arguments

bdObj An object returned from bdotsFit or bdotsRefit

#### Value

A data.table matching parameter values to observations

# Examples

```
## Not run:
fit <- bdotsFit(data = cohort_unrelated,
                subject = "Subject",
                time = "Time",
                y = "Fixations",
                group = c("Group", "LookType"),
                curveType = doubleGauss(concave = TRUE),
                cor = TRUE,numRefits = 2,
                cores = 0,
                verbose = FALSE)
parDT <- coefWriteout(fit)
## End(Not run)
```
cohort\_unrelated *cohort\_unrelated dataset*

#### Description

cohort\_unrelated dataset - need to include details

# Usage

cohort\_unrelated

#### Format

An object of class data. frame with 50100 rows and 6 columns.

curveFitter *Curve Fitter*

# Description

Used in bdotsFit

#### Usage

```
curveFitter(dat, ff, params, rho, numRefits = 0, getCovOnly = NULL, ...)
```
<span id="page-11-0"></span>

# <span id="page-12-0"></span>Arguments

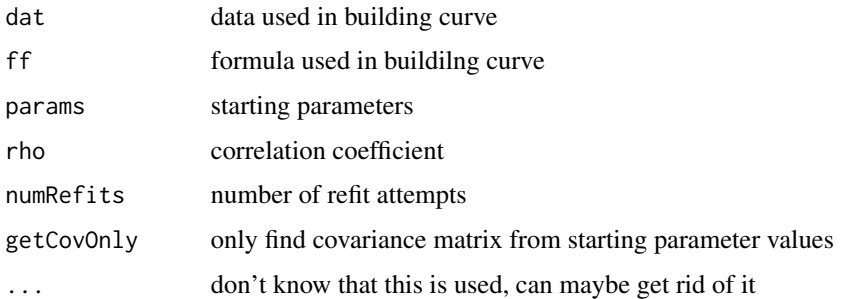

df\_cohort\_unrelated *df\_cohort\_unrelated dataset*

# Description

df\_cohort\_unrelated dataset - need to include details

#### Usage

df\_cohort\_unrelated

# Format

An object of class data. frame with 78156 rows and 5 columns.

df\_target *df\_target dataset*

# Description

df\_target dataset - need to include details

# Usage

df\_target

# Format

An object of class data. frame with 37575 rows and 4 columns.

<span id="page-13-0"></span>

Double Gauss function used in fitting nlme curve for observations

#### Usage

doubleGauss(dat, y, time, params = NULL, concave = TRUE, ...)

#### Arguments

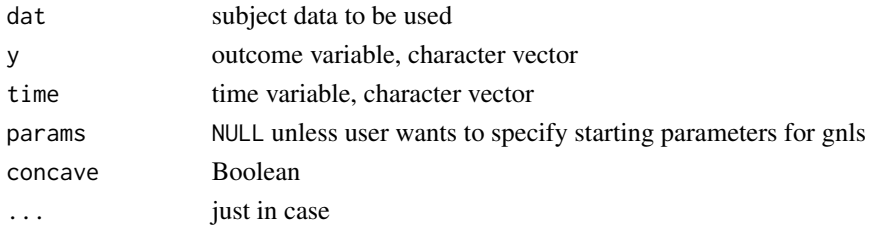

#### Details

User should only have to worry about setting concavity of this function

y ~ (time < mu) \* (exp(-1 \* (time - mu) ^ 2 / (2 \* sig1 ^ 2)) \* (ht - base1) + base1) + (mu <= time) \* (exp(-1 \* (time - mu) ^ 2 / (2 \* sig2 ^ 2)) \* (ht - base2) + base2)

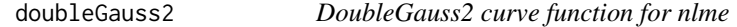

#### Description

DoubleGauss2 function used in fitting nlme curve for observations

#### Usage

```
doubleGauss2(dat, y, time, params = NULL, concave = TRUE, ...)
```
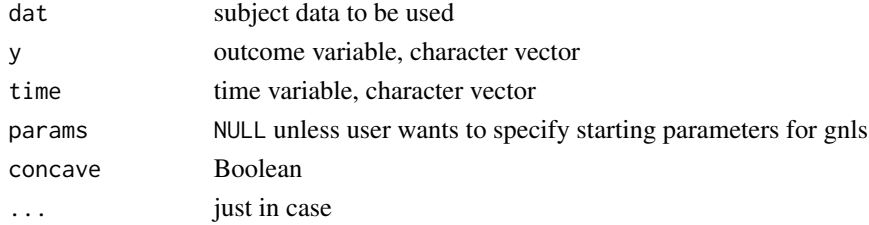

# <span id="page-14-0"></span>effectiveAlpha\_f 15

#### Details

User should only have to worry about setting concavity of this function. Presently only work for time series scaled out to 2000ms

```
y ~ (time < mu) * (exp(-1 * (time - mu) ^ 2 / (2 * sig1 ^ 2)) * (ht - base1) + base1) + (mu <=
time) * (exp(-1 * (time - mu) ^ 2 / (2 * sig2 ^ 2)) * (ht - base2) + base2)
```
effectiveAlpha\_f *Effective Alpha Functional*

#### Description

Functional that returns function for computing effective alpha for given parameters and distribution

#### Usage

```
effectiveAlpha_f(rho, n = 10, df = NULL, method = "norm")
```
# Arguments

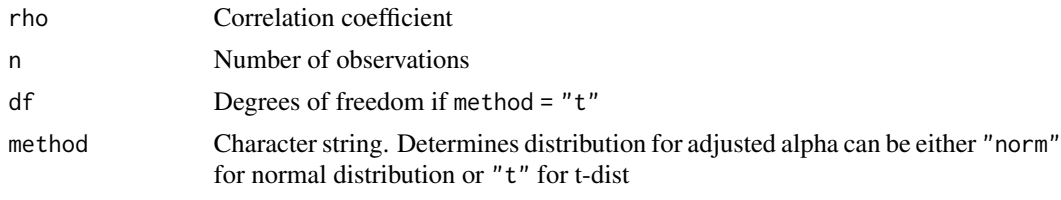

expCurve *Exponential curve function*

# Description

Exponential function used in fitting nlme curve for observations

# Usage

```
expCurve(data, y, time, params = NULL, ...)
```
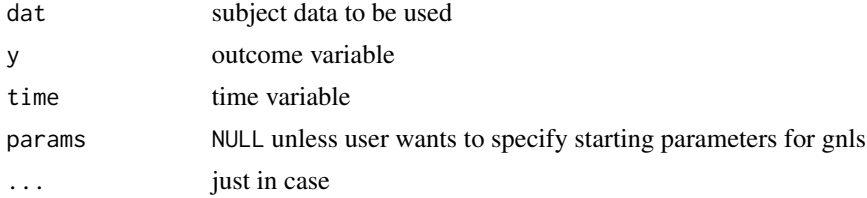

# Details

Don't use this function please

```
y ~ x_0 exp(k beta)
```
findModifiedAlpha *Find modified alpha*

# Description

find modified alpha

# Usage

```
findModifiedAlpha(
  rho,
 n,
  df,
  alpha = 0.05,
 errorAcc = 0.001,gradDiff = ifelse(cores > 3, 0.5, 0.1),cores = \theta,
 verbose = FALSE,
 method = "t")
```
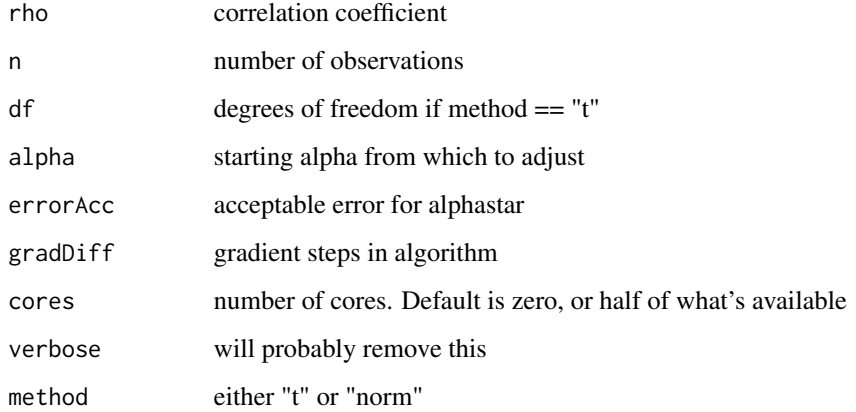

<span id="page-15-0"></span>

<span id="page-16-0"></span>fwerAlpha *fwerAlpha*

# Description

Family wise alpha calculation

# Usage

fwerAlpha(rho,  $k$ ,  $n = 10$ )

#### Arguments

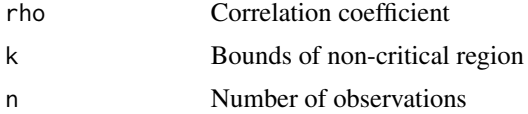

#### Details

Returns effective alpha, given number of tests and the correlation coefficient. This isn't explicitly checked, but there is no reason this function should take any non-scalar values. Derivation of this can be found on pg 12 of Jake's 'Detecting time-specific differences'. This function performs the expression

$$
1 - P(I_t)P(I_t | I_{t-1})^{N-1}
$$

getFitCorforGroups *Get Fit Correlations*

#### Description

Helper function for finding correlation of fixed value and fitted values within group

#### Usage

```
getFitCorforGroups(x, val, ciBands = FALSE, method = "pearson")
```
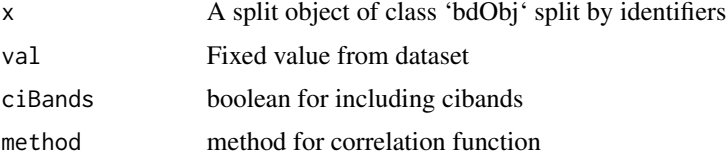

<span id="page-17-0"></span>

Linear function used in fitting nlme curve for observations

# Usage

```
linear(data, y, time, params = NULL, ...)
```
# Arguments

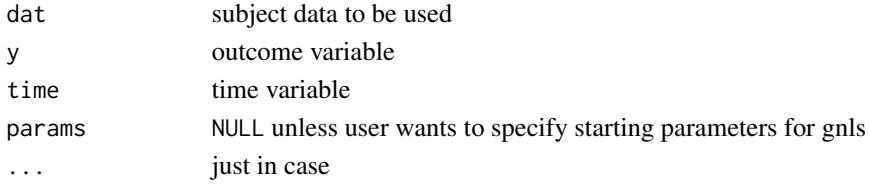

#### Details

Don't use this function please

y ~ slope\*time + intercept

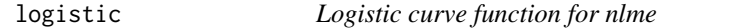

# Description

Logistic function used in fitting nlme curve for observations

# Usage

```
logistic(dat, y, time, params = NULL, ...)
```
# Arguments

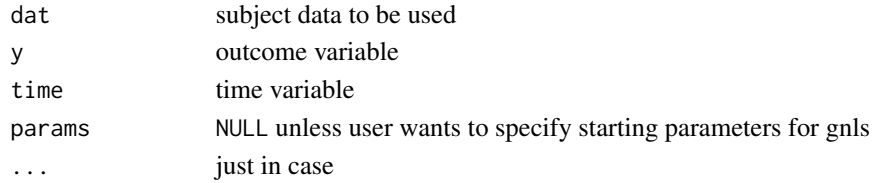

# Details

 $y \sim mini + (peak - mini) / (1 + exp(4 * slope * (cross - (time)) / (peak - mini)))$ 

<span id="page-18-0"></span>

Perform t-test on curve parameters of bdotsFit object

# Usage

parTest2(bdObj, group, vals = NULL)

# Arguments

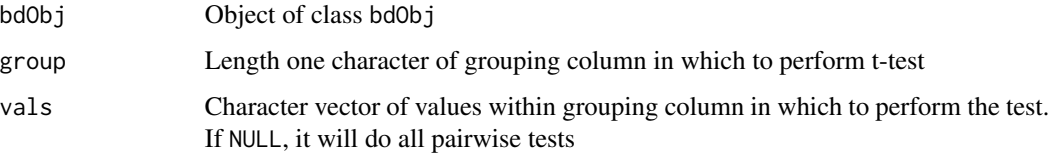

#### Details

Performs pairwise t-test. Currently only tests at alpha  $= 0.95$ . Also currently only allows t-test within single grouping column. Ability to test across grouping columns to come later

#### Value

List of t-test results of class bdotsPars\_ttest

#### Examples

```
## Not run:
res <- bdotsFit(data = cohort_unrelated,
               subject = "Subject",
               time = "Time",
               y = "Fixations",
                group = c("Group", "LookType"),
                curveType = doubleGauss(concave = TRUE),
                cor = TRUE,numRefits = 2,
                cores = 0,verbose = FALSE)
tstats <- parTest(res, group = "LookType", vals = c("Cohort", "Unrelated_Cohort"))
## End(Not run)
```
<span id="page-19-0"></span>plot.bdotsBootObj *Plot for object of class bdotsBootObj*

# Description

Allows a number of different but also unstable option for plotting an object of class bdotsBoot

#### Usage

```
## S3 method for class 'bdotsBootObj'
plot(x, alpha = NULL, cibands = TRUE, plotDiffs = TRUE, group = NULL, ...)
```
#### Arguments

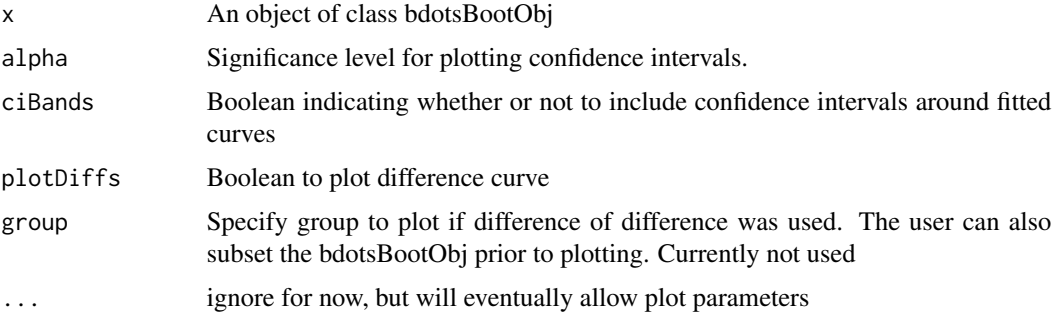

# Details

This plot function is also a bit unstable and is expected to change

#### Value

List of ggplot objects, which may be helpful if the margins are weird

plot.bdotsCorrObj *Plots for bdotsCorr*

# Description

Plots correlation of fixed value wtih fitted curves over time

#### Usage

```
## S3 method for class 'bdotsCorrObj'
plot(x, cibands = FALSE, window = NULL, ...)
```
# <span id="page-20-0"></span>plot.bdotsObj 21

#### Arguments

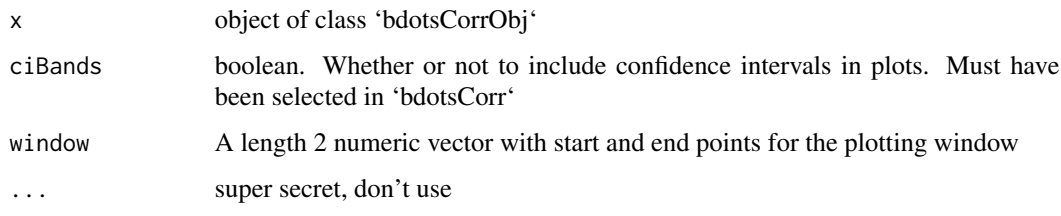

plot.bdotsObj *Plot a bdotsFit object*

# Description

Plot individual fits or model fit parameters from an object of class 'bdotsObj'. These functions are not very stable

#### Usage

```
## S3 method for class 'bdotsObj'
plot(x, fitCode = NULL, gridSize = NULL, plotfun = "fits", ...)
```
#### Arguments

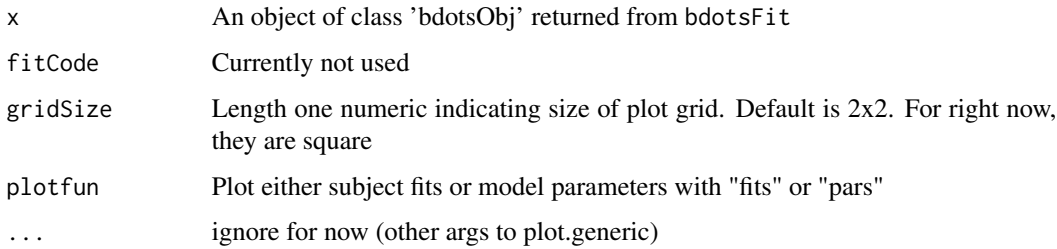

#### Details

Right now, these functions are a bit unstable and expected to change. The largest current issue is with the placement of the legend, which cannot be adjusted. If you are running into issues with seeing things correctly, try making the "Plots" window in RStudio larger before running this function

# Value

This will return a list of all of the plots rendered.

<span id="page-21-0"></span>

Polynomial function used in fitting nlme curve for observations

#### Usage

polynomial(dat, y, time, degree, raw = TRUE, params = NULL, ...)

#### Arguments

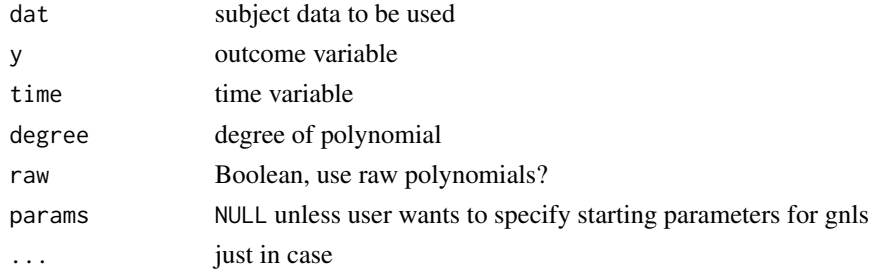

#### Details

It's recommended that one uses raw polynomials for this function for numerical stability. As inference is not performed on the parameters themselves, this should have minimial consequences

 $y \sim mini + (peak - mini) / (1 + exp(4 * slope * (cross - (time)) / (peak - mini)))$ 

print.bdotsBootSummary

*Print bdotsBoot Summary*

# Description

That's pretty much it. This is a print method, so there is likely not much need to call it directly

# Usage

```
## S3 method for class 'bdotsBootSummary'
print(x, \ldots)
```
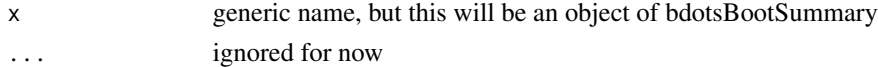

<span id="page-22-0"></span>print.bdotsPars\_ttest2

*Print Parameter Test Summary*

#### Description

Print Parameter Test Summary

#### Usage

```
## S3 method for class 'bdotsPars_ttest2'
print(x, \ldots)
```
# Arguments

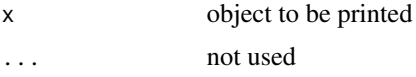

#### Details

That's pretty much it. This is a print method, so there is likely not much need to call it directly

print.bdotsSummary *Print bdotsObj Summary*

# Description

Print bdotsObj Summary

# Usage

```
## S3 method for class 'bdotsSummary'
print(x, \ldots)
```
#### Arguments

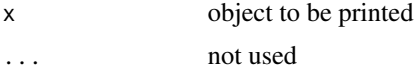

# Details

That's pretty much it. This is a print method, so there is likely not much need to call it directly

<span id="page-23-1"></span><span id="page-23-0"></span>

Identical to stats::p.adjust, but includes method = "oleson"

# Usage

```
p\_adjust(p, method = "oleson", n = length(p), alpha = 0.05, df, rho, cores = 0)
```
#### Arguments

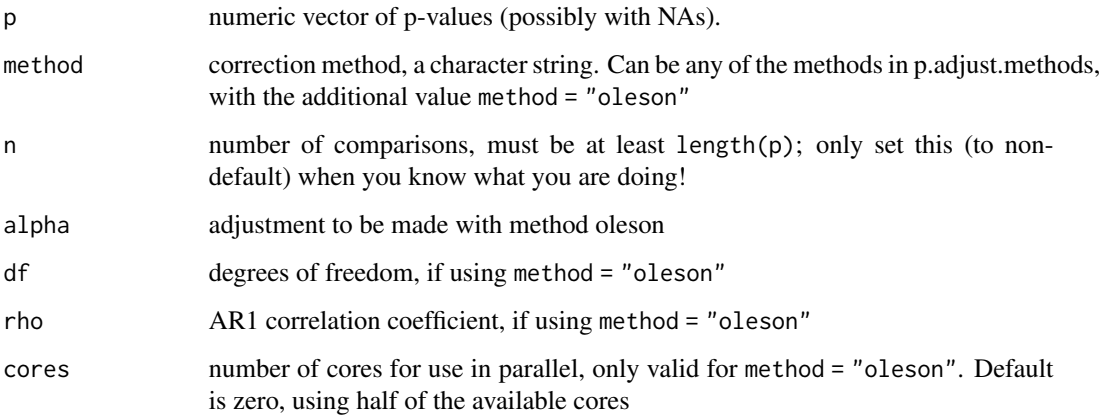

# Details

This function works identically to the function p. adjust, with the additional option to use method = "oleson". For this option, user must include a value for df, alpha. If method = "oleson" and no value is given for rho, 0.9 will be used. To compute a value for rho from t-statistics, use ar1Solver.

#### Value

Returns a vector of adjusted p-values just as in p.adjust, but with additional attributes for alphastar and rho.

#### See Also

[ar1Solver](#page-2-1)

<span id="page-24-0"></span>Similar to data.table::rbindlist, but preserves botsObjects attributes

# Usage

```
## S3 method for class 'bdObjList'
rbindlist(x, ...)
```
# Arguments

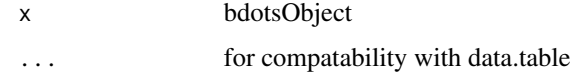

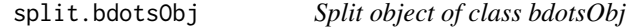

# Description

Analogous to other splitting functions, but retains necessary attributes across the split object. As of now, it can only be unsplit with bdots::rbindlist

# Usage

```
## S3 method for class 'bdotsObj'
split(x, f, drop = FALSE, by, ...)
```
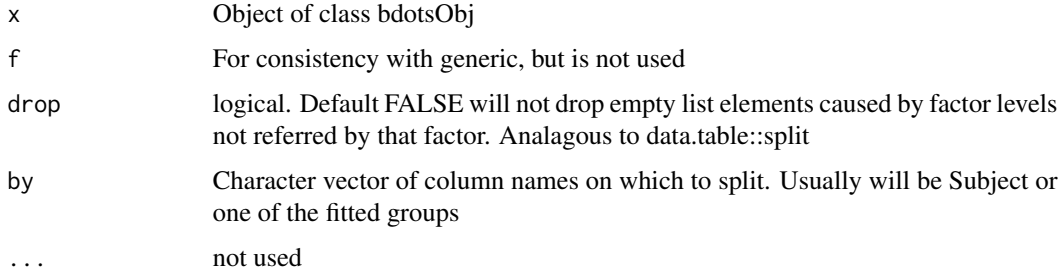

<span id="page-25-0"></span>subset.bdotsBootObj *Subset a nested group bdotsBoot objects*

#### Description

Subset a nested group bdotsBoot objects

#### Usage

```
## S3 method for class 'bdotsBootObj'
subset(x, group, adjustAlpha = NULL, ...)
```
#### Arguments

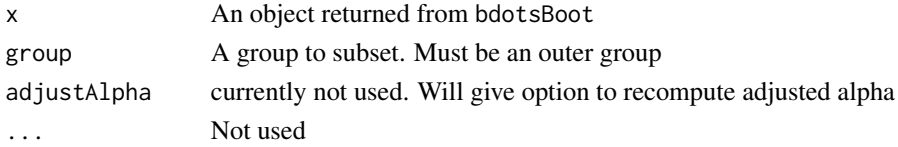

#### Details

This function is used to subset a bdotsBootObject that was fit to compute the difference of differences. This allows the user to subset out the outer group in the comparison for plotting and investigation

summary.bdotsBootObj *Summary for bdotsBootObj*

#### Description

Provides summary information for bdotsBootObj

#### Usage

```
## S3 method for class 'bdotsBootObj'
summary(object, ...)
```
# Arguments

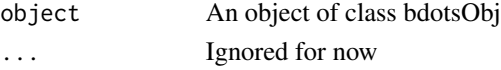

# Value

Returns an object of class "bdotsBootSummary". There is some summarized information included if assigned to an object, i.e., 'summ <- summary(bdBootObj)' then 'str(summ)'

<span id="page-26-0"></span>Provides summary information for bdotsObj

#### Usage

## S3 method for class 'bdotsObj' summary(object, ...)

# Arguments

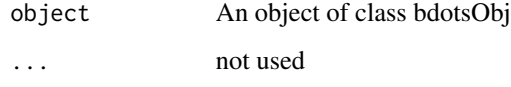

#### Value

Returns an object of class "bdotsSummary". There is some summarized information included if assigned to an object, i.e., 'summ <- summary(bdObj)' then 'str(summ)'

target *target dataset*

# Description

target dataset - need to include details

# Usage

target

# Format

An object of class data. frame with 25050 rows and 4 columns.

<span id="page-27-0"></span>

The function is used to write out columns for each group for which a curve was bootstrapped

# Usage

 $writeCSV(bootObj, file, alpha = 0.05, ...)$ 

# Arguments

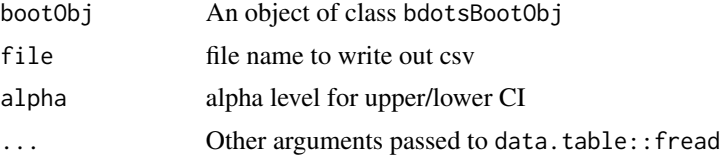

#### Details

This is potentially useful for constructing plots in a separate application. There is an additional column, Significant indicating if a particular time point was considered significant between the difference curves. For difference of difference objects, this only indicates significance for the outer difference.

# <span id="page-28-0"></span>Index

∗ datasets ci, [10](#page-9-0) cohort\_unrelated, [12](#page-11-0) df\_cohort\_unrelated, [13](#page-12-0) df\_target, [13](#page-12-0) target, [27](#page-26-0) ar1Solver, [3,](#page-2-0) *[24](#page-23-0)* bdotsBoot, [3](#page-2-0) bdotsCorr, [6](#page-5-0) bdotsFit, [6](#page-5-0) bdotsFitter, [8](#page-7-0) bdotsRefit, [9](#page-8-0) bdRemove, [10](#page-9-0) ci, [10](#page-9-0) coef.bdotsObj, [11](#page-10-0) coefWriteout, [11](#page-10-0) cohort\_unrelated, [12](#page-11-0) curveFitter, [12](#page-11-0) df\_cohort\_unrelated, [13](#page-12-0) df\_target, [13](#page-12-0) doubleGauss, [14](#page-13-0) doubleGauss2, [14](#page-13-0) effectiveAlpha\_f, [15](#page-14-0) expCurve, [15](#page-14-0) findModifiedAlpha, [16](#page-15-0) fwerAlpha, [17](#page-16-0) getFitCorforGroups, [17](#page-16-0) linear, [18](#page-17-0) logistic, [18](#page-17-0) p\_adjust, *[3](#page-2-0)*, [24](#page-23-0)

parTest2, [19](#page-18-0) plot.bdotsBootObj, [20](#page-19-0) plot.bdotsCorrObj, [20](#page-19-0) plot.bdotsObj, [21](#page-20-0) polynomial, [22](#page-21-0) print.bdotsBootSummary, [22](#page-21-0) print.bdotsPars\_ttest2, [23](#page-22-0) print.bdotsSummary, [23](#page-22-0)

rbindlist.bdObjList, [25](#page-24-0)

split.bdotsObj, [25](#page-24-0) subset.bdotsBootObj, [26](#page-25-0) summary.bdotsBootObj, [26](#page-25-0) summary.bdotsObj, [27](#page-26-0)

target, [27](#page-26-0)

writeCSV, [28](#page-27-0)